## **Data Analysis Tools**

THEORY TOWER TO THE THEORY ENDED THE WARRANT SERVER SERVED ON THE TOWER TO THE TREAT TO THE TREAT OF THE TOWER

 $\bar{\phantom{a}}$ 

 $\overline{1}$ 

 $\alpha$ 

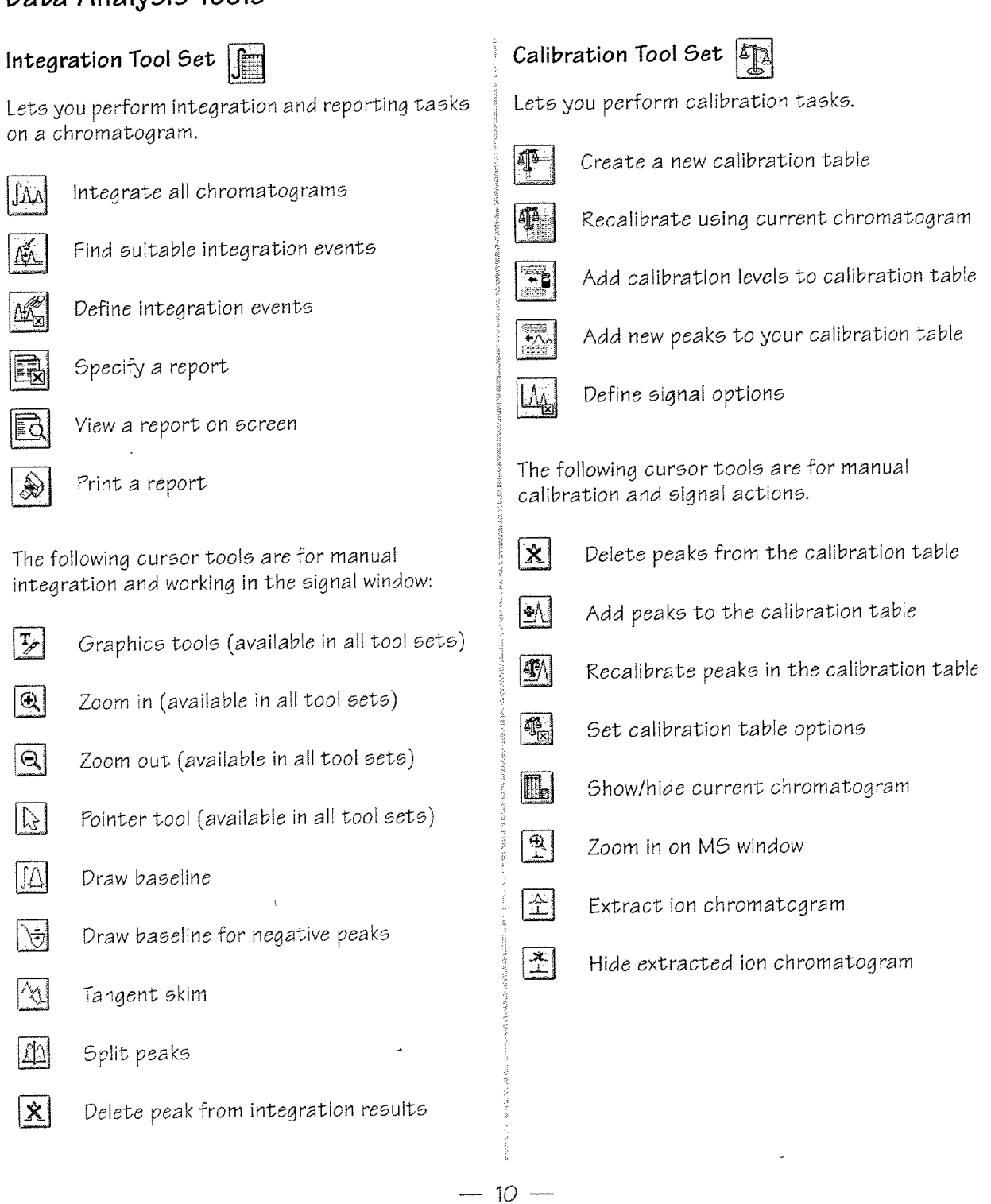

.<br>CARRANDELINGEN INSTERT FRIMMANS GEVIT CHRAN ALLER IGNELLENDET I PRIMINER I LISTEN I GEOGRAFIA (FRIMM